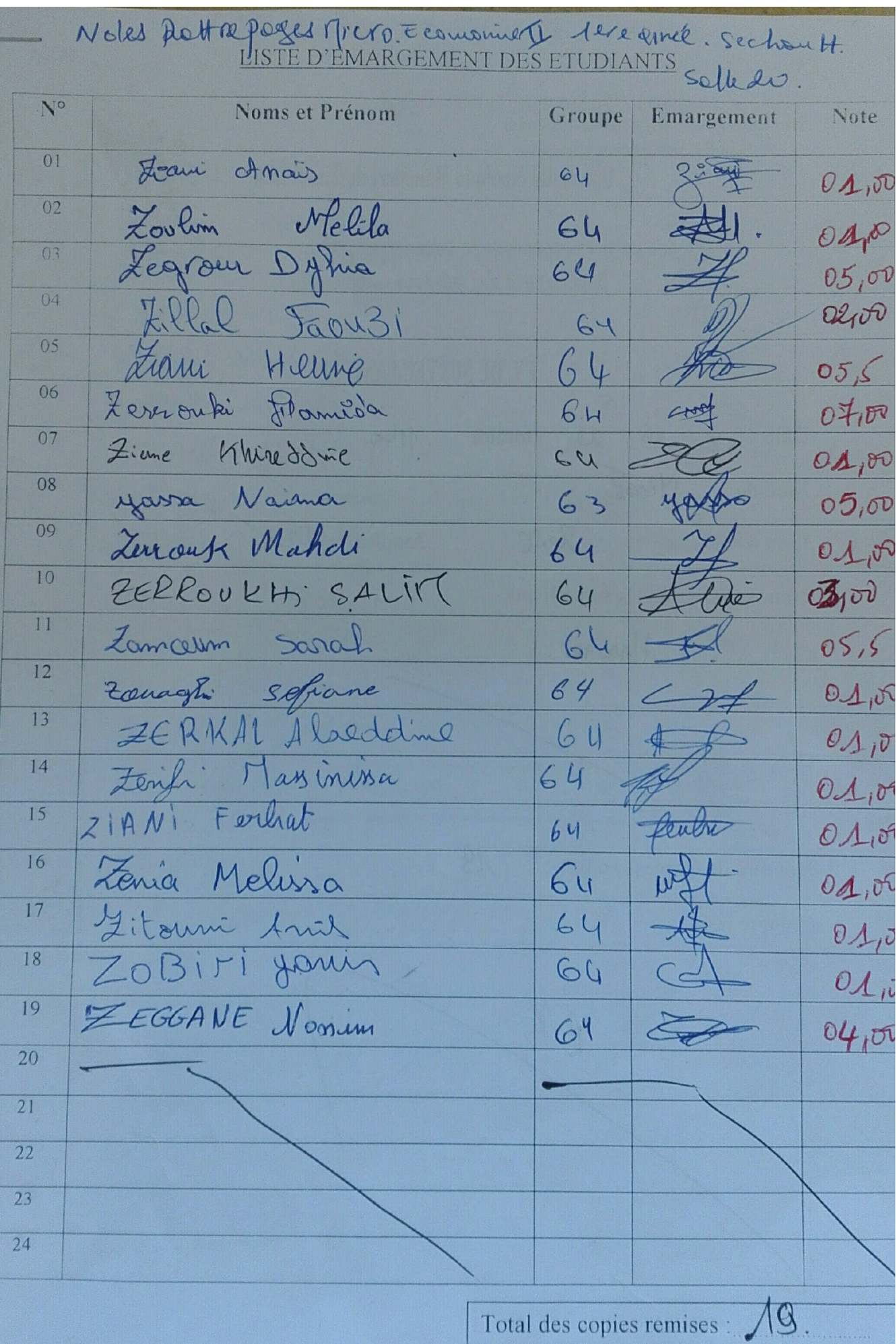

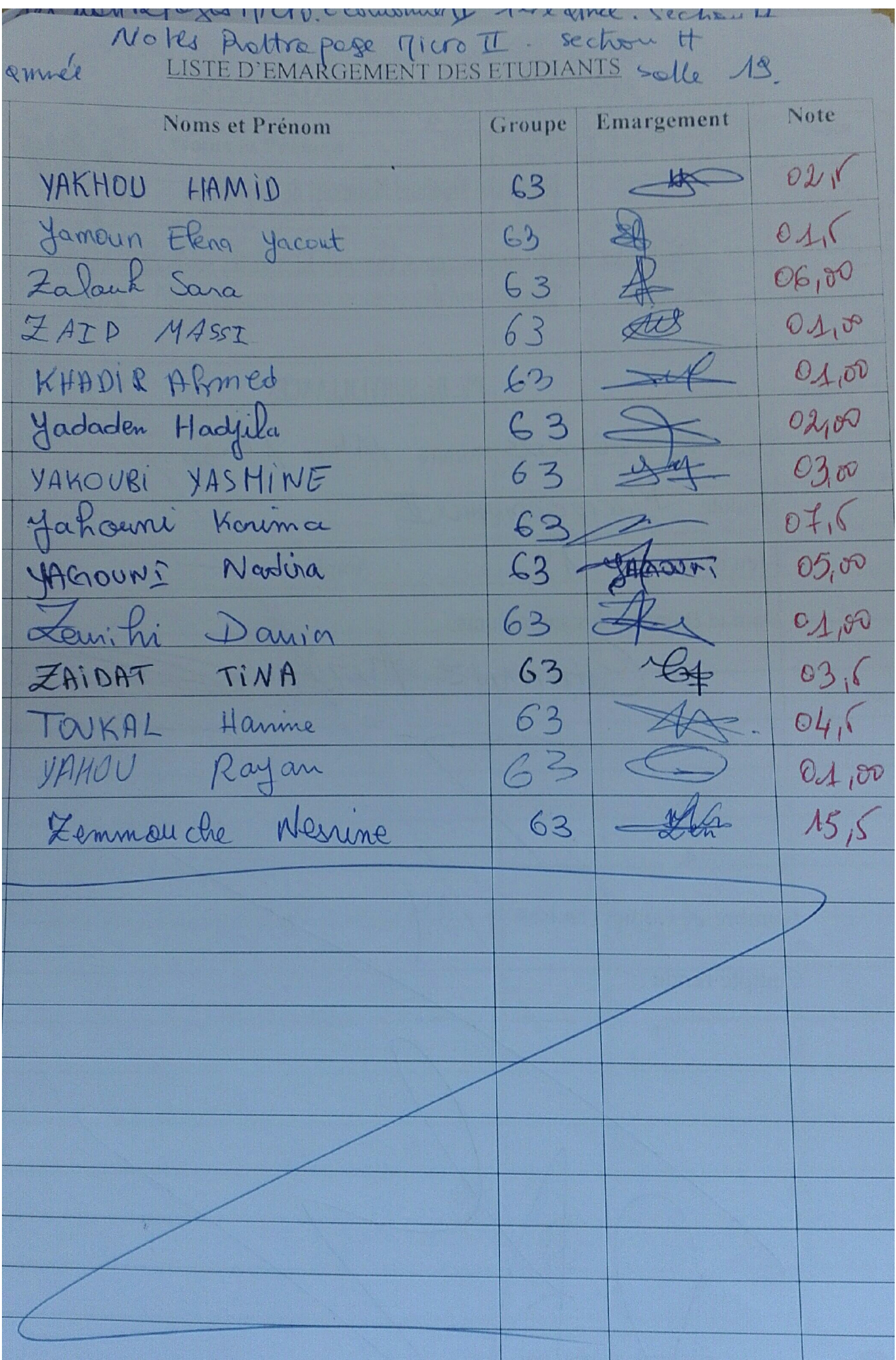

Scanné avec Scanner App Lite

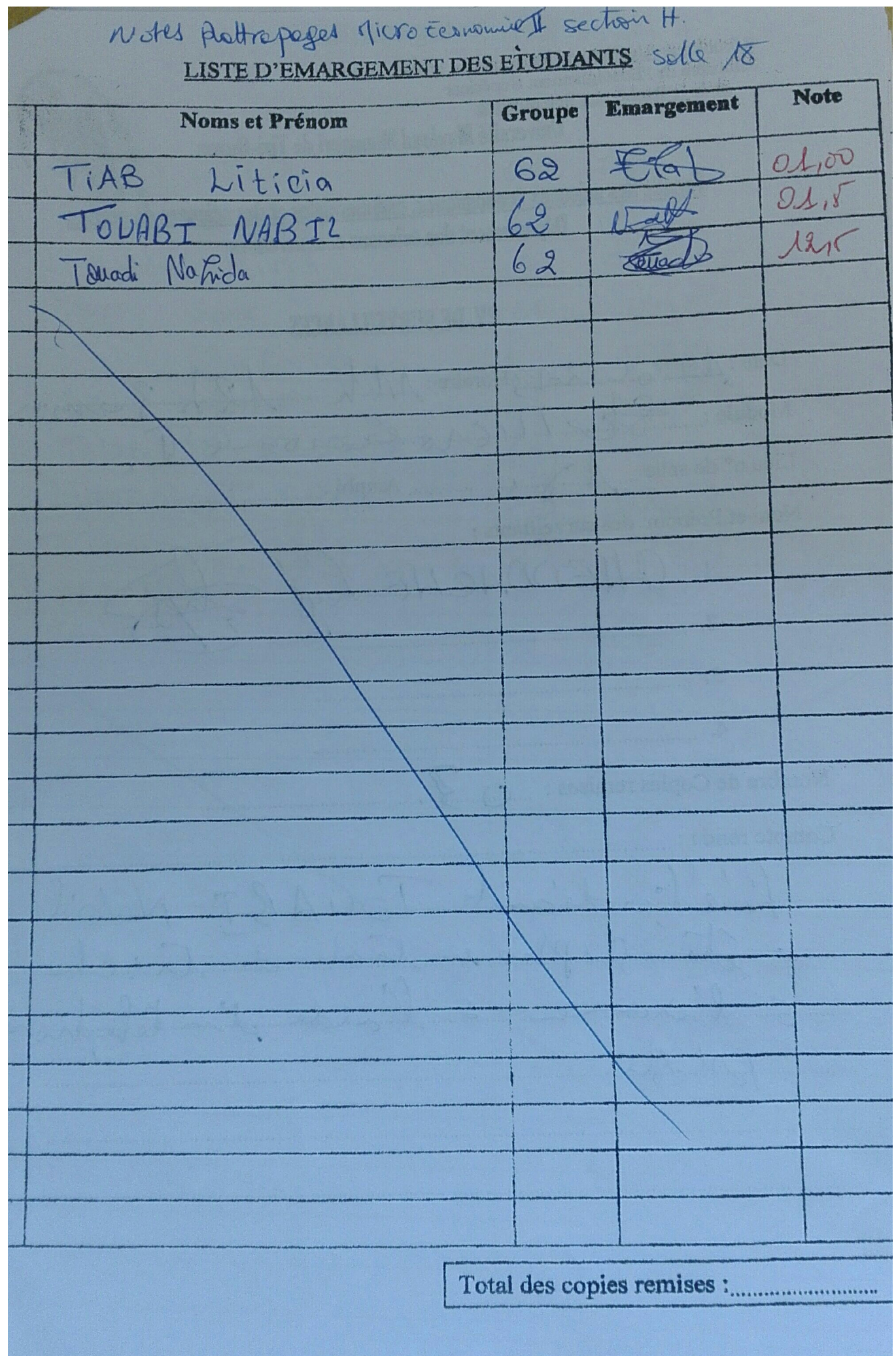

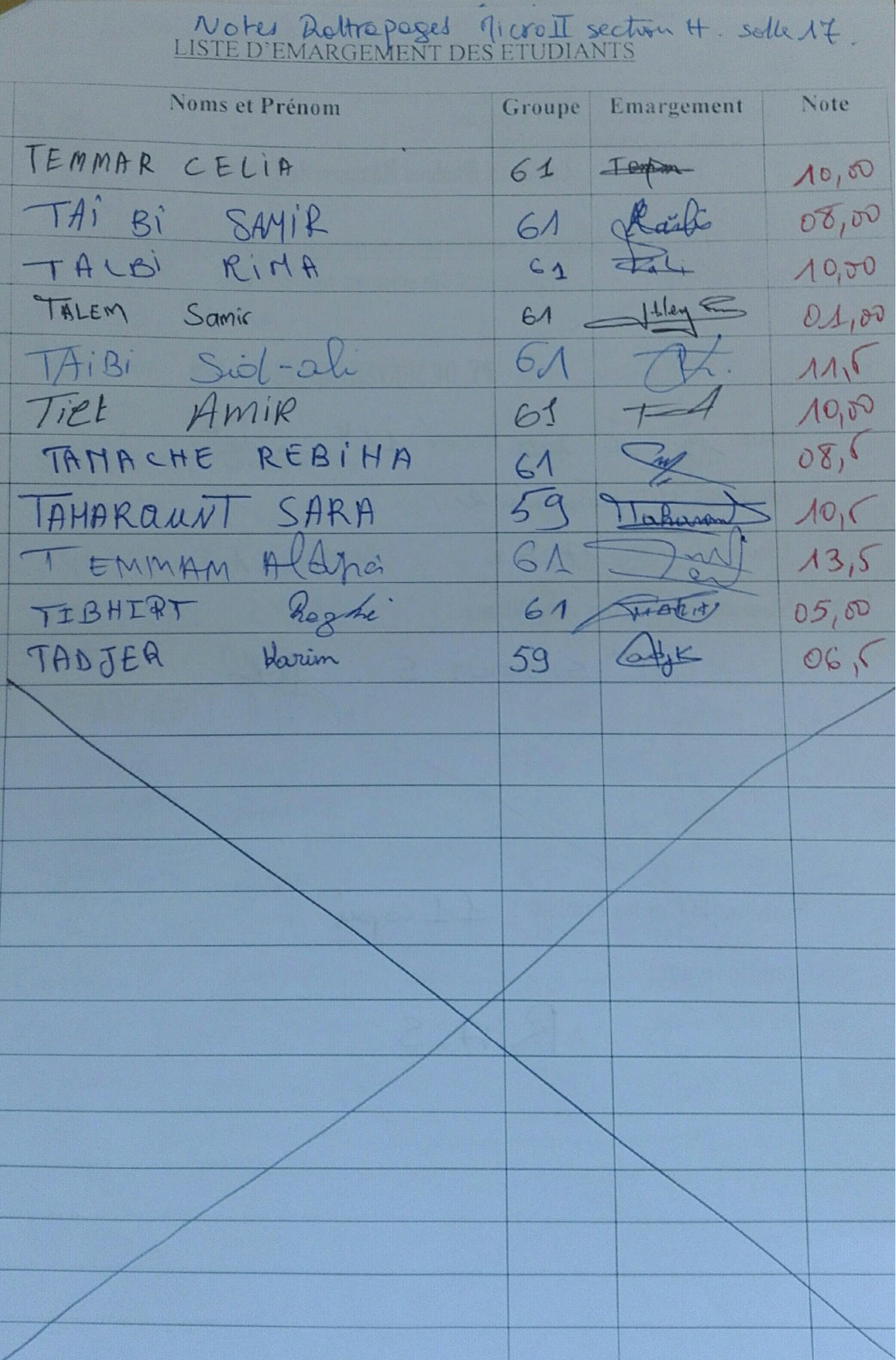

Scanné avec Scanner App Lite

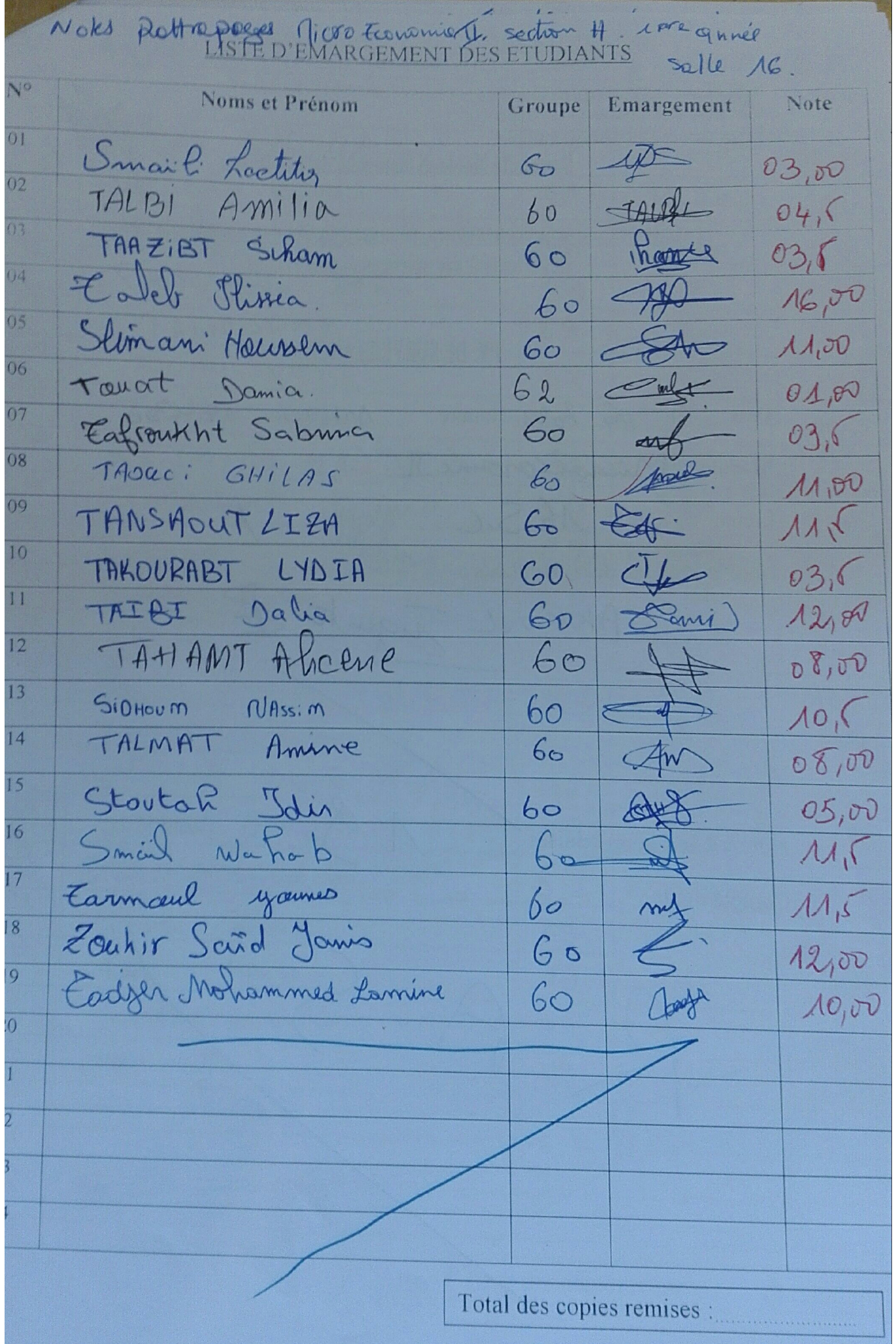

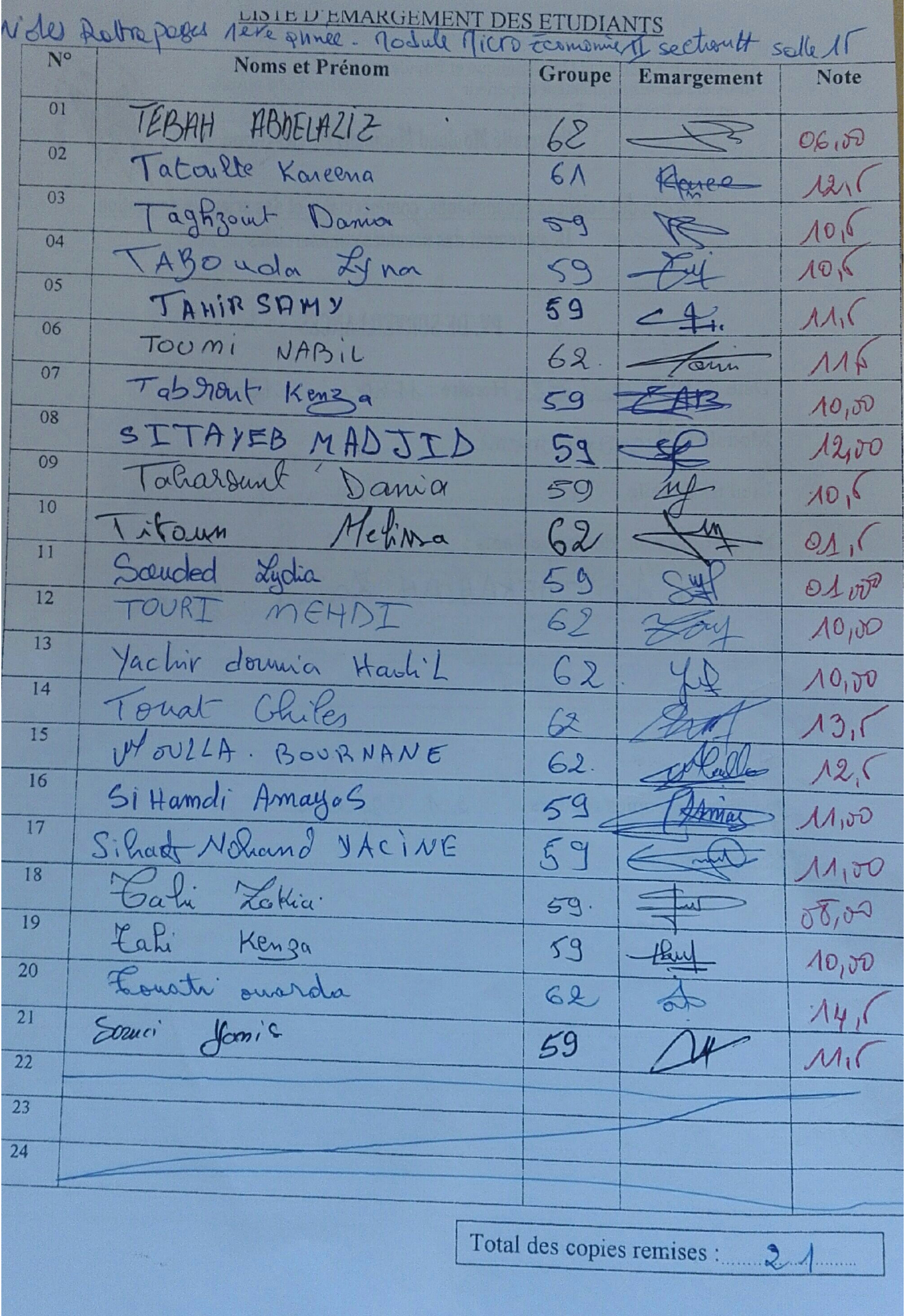

Scanné avec Scanner App Lite

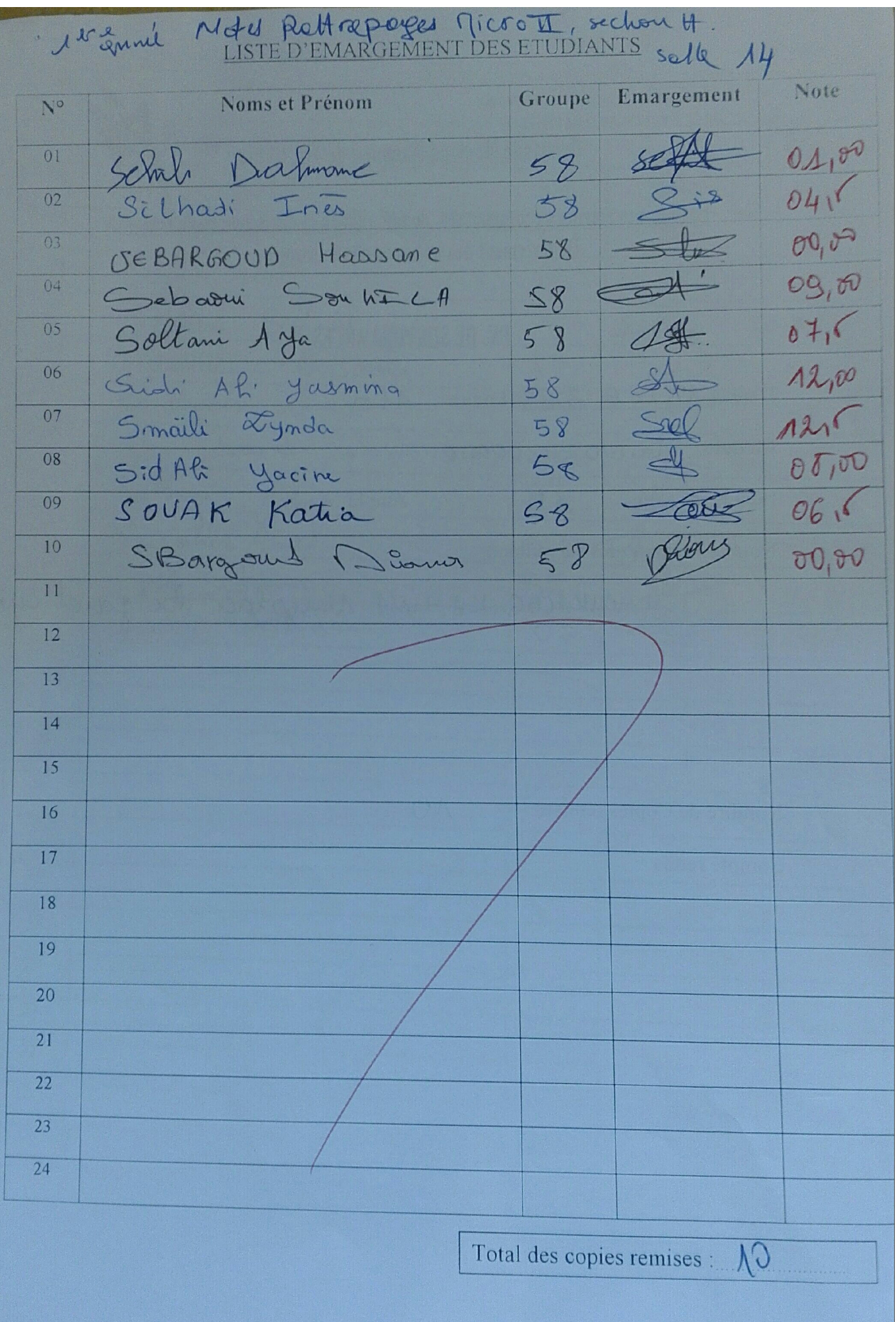

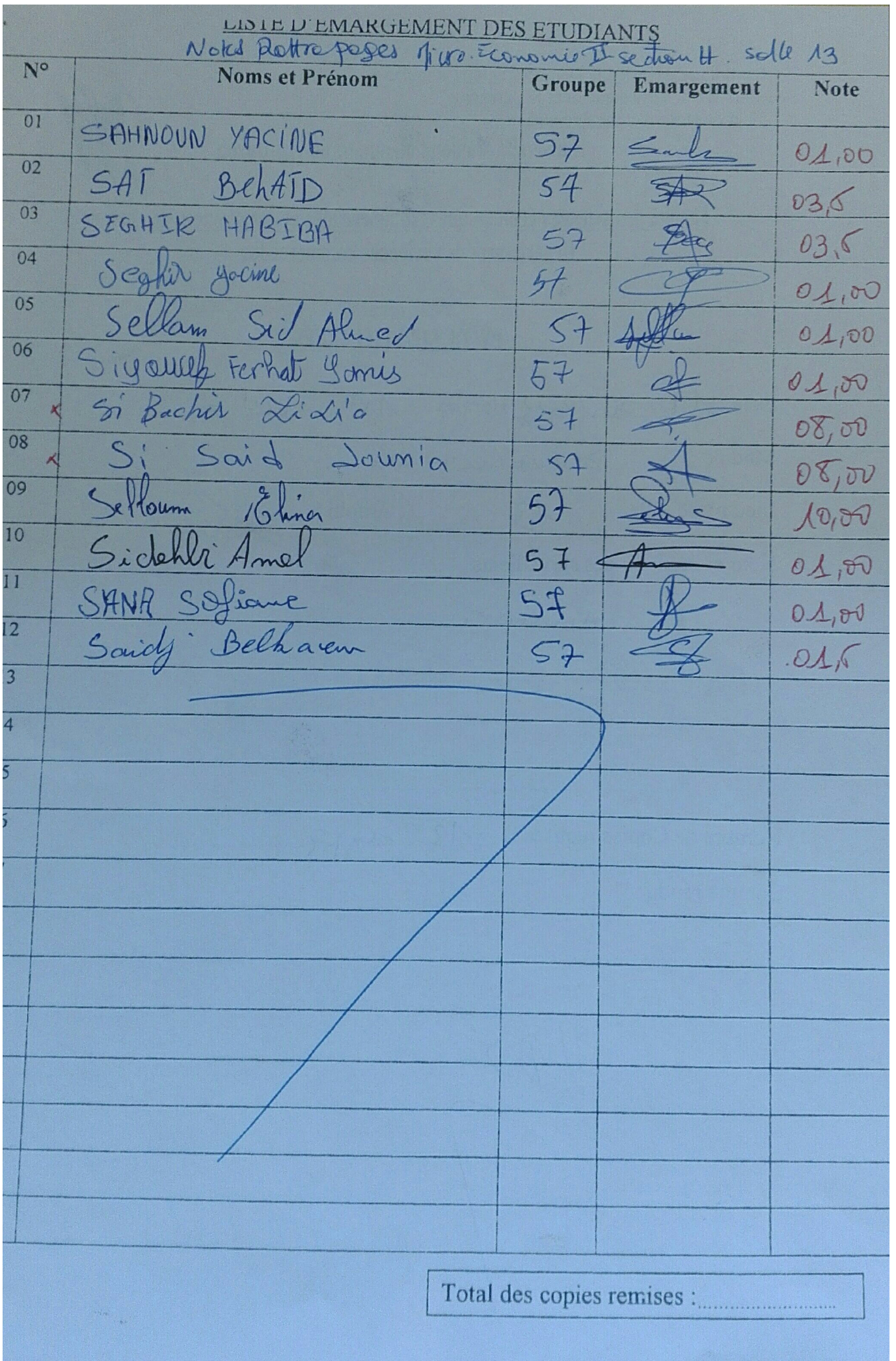